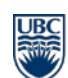

**Department of Statistics** Website [: www.stat.ubc.ca](http://www.stat.ubc.ca/)

3182 Earth Sciences Bldg 2207 Main Mall Vancouver, BC V6T 1Z4

Telephone: (604)822-0570 Facsimile: (604) 822-6960

## **STAT 545A, Exploratory Data Analysis 2016/17 Term 1 Instructor: Jenny Bryan**

**Time and Place:** T/R, 9:30-11:00 AM, Sep 06, 2016 to Oct 20, 2016, ESB 2012

**Course webpage:** http://stat545.com/

**Objectives:** Students will learn

-to explore, groom, visualize and analyze data -make all of that reproducible, reusable, and shareable -using R

**Prerequisites:** There are no official pre-requisites for Stat 545A but most students will have had at least one prior statistics course. Please consult the instructor if in doubt.

**Textbook/course materials:** All course material is presented in the class or online

**Assessment:** Course mark = 75% homework, 15% peer review, 10% engagement (i.e. attendance, participation in discussion in-class and/or online)

Students submit homework once a week. The end result may still resemble a "final project", but one that has been built up gradually over the term.

**Topics:** Selected topics may include (but are not limited to):

- Introduction to  $\underline{R}$  and the  $\underline{RStudent}$  in Eq. scripts, the workspace, RStudio Projects
- Generate reports from R scripts and [R Markdown](http://rmarkdown.rstudio.com/)
- Care and feeding of data in R
- Data aggregation; "apply" functions, [plyr](http://plyr.had.co.nz/), [dplyr](https://github.com/hadley/dplyr)
- Data visualization with [ggplot2](http://ggplot2.org/)
- Graphs and descriptive stats for quantitative and categorical variables
- Writing R functions
- Coding style and project organization
- Version control with Git; collaboration via [GitHub](https://github.com/)
- Character data; regular expressions
- Interactive pages, apps, and graphics with [Shiny](http://shiny.rstudio.com/) and [ggvis](http://ggvis.rstudio.com/)
- Get data off the web and expose data, code, results on the web
- Distribute data and code via an R package
- Automate an analytical pipeline, e.g. via Make

Consult the course webpage for more information on specific topics to be covered.